## ZEITGEIST

A project at the intersection of computation, contemporary history and the arts.

## Synopsis

The ZEITGEIST engine analyses a corpus of contemporary news articles and visualises them as a moving picture. This talk explains the conception, architecture, and design decisions in ZEITGEIST, and gives some thoughts on its interpretation.

© 2006 by Oliver Seidel

- **Conception and Motivation**
- **Demonstration**
- ●**• Architecture**
- ●**Computational Features**
- Example Run
- Artistic Design Decisions
- Interpretation of the results
- **Outlook & Future Experiments**
- Credits and Sources

#### The foundation for ZEITGEIST The foundation for ZEITGEISToriginated at 2003 2103 21C3

- I attended a talk by the Austrian group Quintessenz on "Datamining the NSA".
- While Quintessenz performed the analysis by hand, I wanted to use computational techniques.
- I believed computational techniques can produce a more objective and more comprehensive view.
- $\bigcirc$ I was also keen to use visualisation to capture the audience's attention and imagination.

# Is consistency an ethically "good thing"?

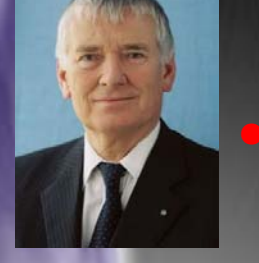

- I was intrigued by the career of german politician Otto Schily.
- Mr Schily came to fame as defendand attorney for the leftist extremists RAF (red army fraction terrorist group).

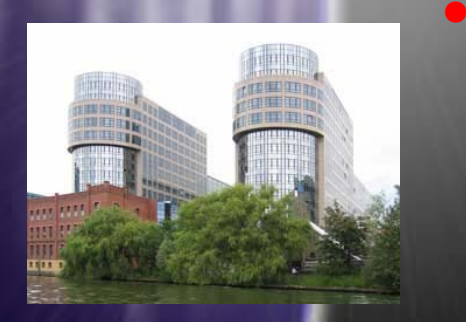

- During our last legislative cycle, Mr Schily headed the Ministry for Interior Affairs -superficially observed -- the opposite of his former persuasions.
- This change of mind has happened over a long period of time. Other individuals are much more fickle.

## How can text be visualised (1/3)?

The spectrum of Mr Schily's aforementioned activitys can be characterized along the dimension "control":

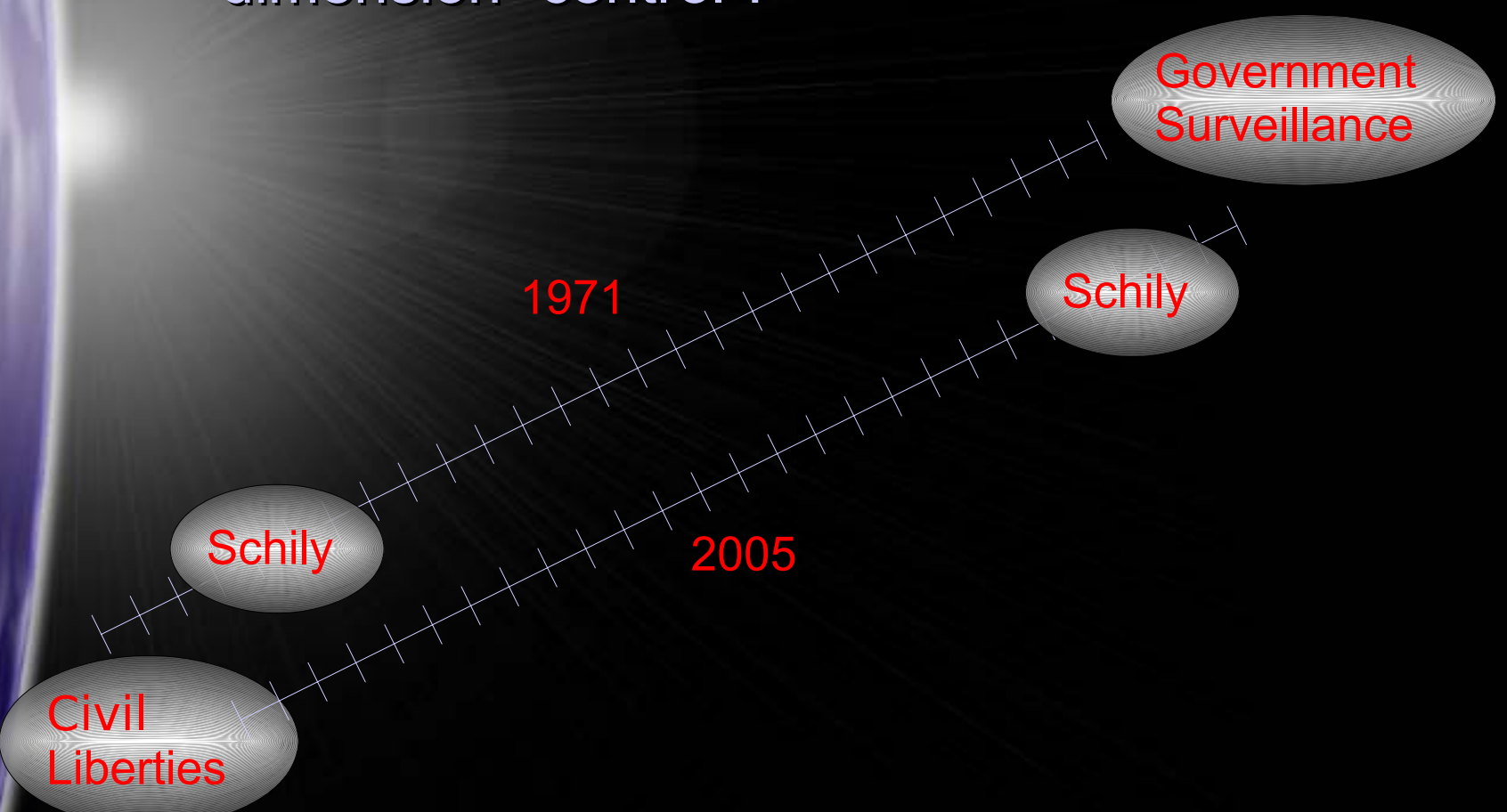

### How can text be visualised (2/3)? How can text be visualised (2/3)?

If words occur frequently together ...

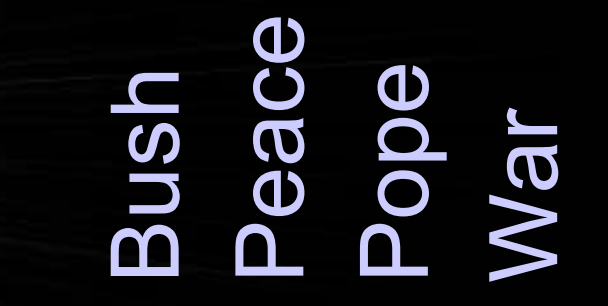

Bush ∞ 0 20 999 Peace - ∞99 Pope - -∞2War - - -∞

## How can text be visualised (3/3)? How can text be visualised (3/3)?

 ... they get placed more closely to each ... they get placed more closely to each other:

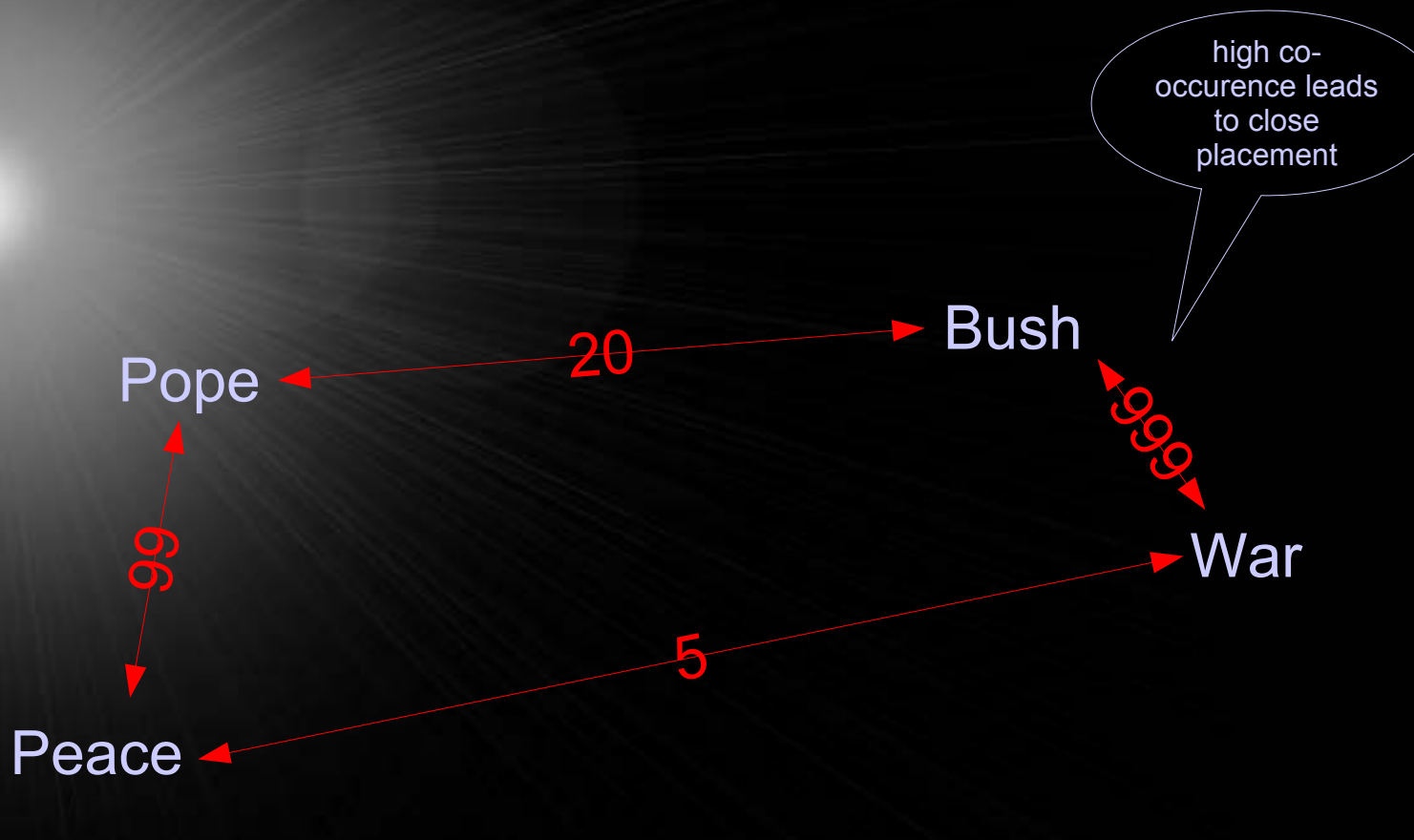

## How can the visualisation be animated?

The previous example considered the cooccurrence counts across the complete corpus equally.

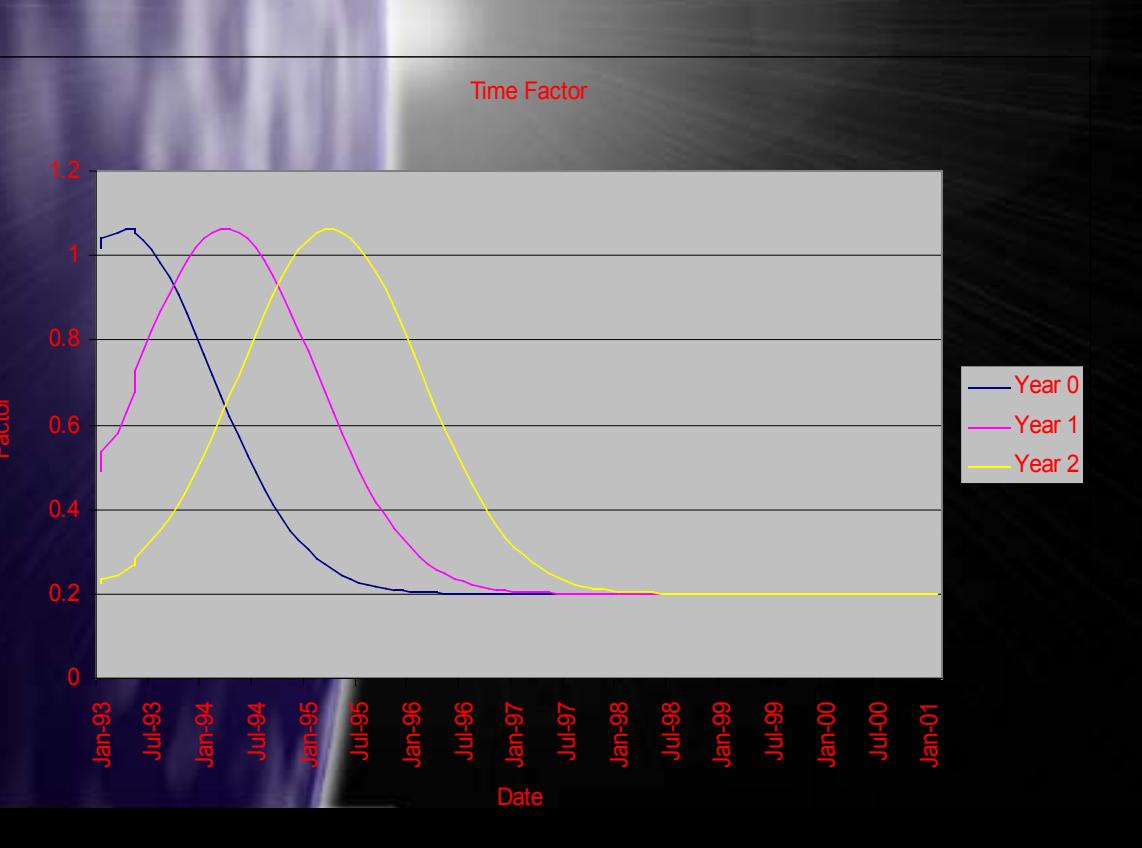

Bush Peace Pope War

 $\infty$  0 20 999

 $\infty$  (99) 5

 $\infty$  2

Bush

Peace -

Pope - -

War - - -

- $\bullet$  The time effect is obtained by scaling the co-occur- by scaling the co-occurrences with a bell-shaped (width  $\sigma$ =300) factor.
- ●Many movie-frames are computed with varying μ (three differing  $\mu$  are shown on the left, 4000 are used).

 $Factor(\mu, \varsigma) = e^{-(x-\mu)^2/2\varsigma^2}/\varsigma \sqrt{2\pi}$ 

- **Conception and Motivation**
- Demonstration
- ●**• Architecture**
- ●**Computational Features**
- Example Run
- Artistic Design Decisions
- Interpretation of the results
- **Outlook & Future Experiments**
- Credits and Sources

### Demonstration

#### • Movie – Words only visualisation

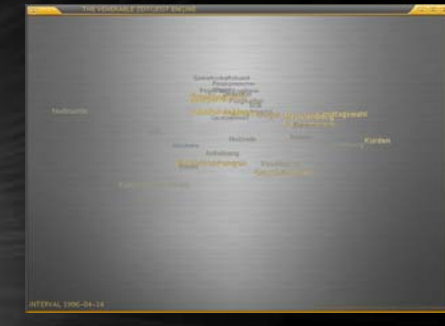

●Movie – Image icon visualisation

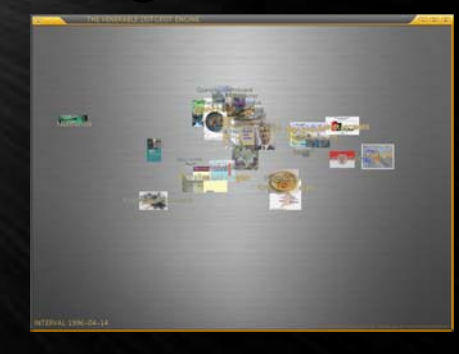

- **Conception and Motivation**
- **Demonstration**
- ●• Architecture
- ●**Computational Features**
- Example Run
- Artistic Design Decisions
- Interpretation of the results
- **Outlook & Future Experiments**
- Credits and Sources

### Program Architecture

#### • ZEITGEIST is written in JAVA.

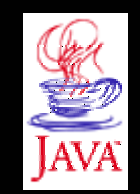

- The engine consists of a set of batch programs that must be run in sequence.
- ●Communication between the processing steps happens through files.
- All configuration happens through a JAVA properties file.
- All parts of the system are optimised for utilisation of SMP machines.
- $\Box$  Component libraries have been employed Component libraries have been employed where possible.

- **Conception and Motivation**
- **Demonstration**
- ●· Architecture
- ●**Computational Features**
- Example Run
- Artistic Design Decisions
- Interpretation of the results
- **Outlook & Future Experiments**
- Credits and Sources

## Layout Algorithm (1/3)

• A distance matrix M is produced from the Co-Occurence matrix C through the rule:

> *M* $M_{i,j} = 1/C_{i,j}$

- The algorithm "Graph Drawing by Stress Majorization″ by Gansner, Koren & North from the AT&T research laboratories – as seen in the "graphviz″ utility – constructs a computational model of steel springs computational model of steel springs adjusted in length to the distances in the matrix M.
- $\bullet$  The stress in this model is reduced via a computational minimisation method.

### Layout Algorithm (2/3)

The algorithm starts with a list of n random 2D vectors describing the positions of the vertices and at each step reduces the stress function: derivedfrom M

$$
stress(M, X) = \sum_{i < j} \omega_{ij} (||X_i - X_j|| - M_{ij})^2
$$

• The algorithm stops when the reduction in stress is a factor less than 1e-5:

 $stress(M,X_{n+1})/stress(M,X_n) \leq 10^{-5}$ 

• The reduction step itself is absolutely brilliant and took me 9 weeks of reading to comprehend. Your math may be better.

# Layout Algorithm (3/3)

• ... or it may not be

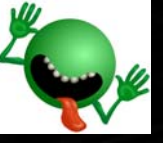

The reduction step works as follows:

 $L^{\omega} X = L^Z Z$ 

*L?* <sup>=</sup>*graph Laplacian Z* = *approximation fo r X*

- For the construction of the movie, the distance matrix M changes slightly between frames.
- With a very similar distance matrix, the 2D vectors X from the previous frame -describing the coordinates of the words -are a very good approximation to the 2D vectors of this frame.

Very few iterations are needed.

## Solving Matrix Equations (1/3)

The reduction step really solves the system:

$$
A x = b
$$

- My particular system is dense (memory representation), and positive definite (mathematical property). (mathematical property).
- My problem chooses 2,000 representative words, I compute 4,000 frames with 8 iterations each (plus some startup).
- The worst approach is to invert the matrix and multiply by the result vector ...
- ... with a naïve approach, it takes 3800s (more than an hour) per iteration. I tried.

# Solving Matrix Equations (2/3)

#### I also tried:

- JAMA java matrix package JAMA java matrix package
- $MTJ$  matrix toolkit for java
- $MTJ+ATLAS not$  on my architecture
- OR opsresearch.com
- $\cdot$  COLT CERN research labs
- None really was using SMP satisfactorily.
- Problem sizes up to 500 words can be computed in a day on my laptop.

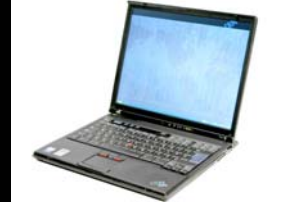

• MTJ 360s/8 iterations, JAMA 120s/8 iter.s

## Solving Matrix Equations (3/3)

- I broke the CompSci mantra of "don't build it yourself! yourself! ″.
- My matrix library uses the Java 5 "concurrency" classes (and a backport to Java 1.4).
- It does not solve general systems of equations, but uses "Conjugate Gradient" to solve "positive definite″ systems.
- It uses an accuracy of 1e-10, not 1e-1000, which is good enough for my needs.
- It runs 8 iterations in a total of 5 seconds.

Speedup by factor of 6080 !!!

- **Conception and Motivation**
- **Demonstration**
- ●**• Architecture**
- ●**Computational Features**
- ●**Example Run**
- Artistic Design Decisions
- Interpretation of the results
- **Outlook & Future Experiments**
- Credits and Sources

### Compiling and Configuration

#### Compiling the system is easy:

D:\users\cbdqok\\_privat\java\osj>java -jar ant14.jar dist\_bin Buildfile: build.xml

auto build depend:

auto build build:

dist bin:

**BUILD SUCCESSFUL** Total time: 3 seconds

D:\users\cbdqok\\_privat\java\osj>

●Running it creates the config file:

d:\users\chdqok\\_privat\java\osj>java -jar app\_zeitgeist\_v2/app\_zeitgeist\_v2-bin.jar 0

2006-11-21 18:36:49 0: net.os10000.bldsys.app\_zeitgeist\_v2.Download.work()

2006-11-21 18:36:49 langs=gn

2006-11-21 18:36:49 dir=/mnt/s1/zeitgeist\

2006-11-21 18:36:49 msecs elapsed at done.: 50, total: 50

d:\users\cbdqok\\_privat\java\osj>\_

#### • Now set up the path to the datafiles:

\$ emacs app\_zeitgeist\_v2.properties

net.os10000.bldsys.app\_zeitgeist\_v2.Server.cpu\_increment=3 net.os10000.bldsys.app\_zeitgeist\_v2.Server.data\_dir=/mnt/s1/zeitgeist ns10000.hldsvs.ann zeitgeist v2.Server.end vear=2007.

### Operating the System

#### Invocation is fairly easy ...

d:\users\cbdqok\\_privat\java\osj>java -jar\_app\_zeitgeist\_v2/app\_zeitgeist\_v2-bin.jar

usage: java -Xmx1500m -jar app zeitgeist v2-bin.jar <nr> [ <nr> ...]

where  $\langle$ nr $\rangle$  is one of the following:

- 0) Download the HTML files from www.germanynews.de
- 1) Convert HTML files to Stream of 'Document' objects
- 2) Join words broken with a minus-sign
- **Remove Punctuation characters**
- Find frequency of pairs
- 5) Find all words that are not nouns
- 6) Remove all known non-nouns
- 7) Combine Pairs

●

- 8) Find most prevalent form of each word
- 9) Replace all words by their most prevalent form
- 10) Remove selected stopwords
- 11) Find frequency for each word
- 12) Remove most and least frequent words
- 13) Select words according to frequency
- 14) Convert from Document Objects to ArrayDocument objects
- 15) Compute the coordinates for the items
- 16) Prepare the coordinates for rendering
- 17) Render individual frame images from coordinates

d:\users\cbdqok\\_privat\java\osj>java -jar app\_zeitgeist\_v2/app\_zeitgeist\_v2-bin.jar 0 1 2

2006-11-21 19:04:49 0: net.os10000.bldsys.app\_zeitgeist\_v2.Download.work()

2006-11-21 19:04:49 langs=gn

2006-11-21 19:04:49 dir=d:\users\cbdqok\\_privat\java\zeitgeist\

2006-11-21 19:04:49 msecs elapsed at done.: 190, total: 190

2006-11-21 19:04:49 1: net.os10000.bldsys.app\_zeitgeist\_v2.HtmlToStruc.work()

2006-11-21 19:04:49 corpus=corpus

 ... you may want to give some of the steps ... you may want to give some of the steps enough memory (especially step 16)

### **Building the movie file**

- After step 15 has produced a 700mb text file with the coordinates ...
- And after the machine has managed to have step 16 load this file into RAM ...
- And if the disk has not filled up under the 4500 .png images ...
- I use the dependable "mplayer" package to combine the frames and the mp3soundtrack into an avi-container:

cd \users\cbdqok\\_privat\java\zeitgeist d:\users\cbdgok\ privat\mplayer\mencoder.exe mf://\*.png  $-$ o d:\x.avi  $-mf$  w=1024:h=768:fps=10:type=png audiofile \users\cbdgok\\_privat\java\nocorner.bin oac copy -ovc lavc -lavcopts vcodec=mpeg4:mbd=2:trell

- **Conception and Motivation**
- **Demonstration**
- ●**• Architecture**
- ●**Computational Features**
- Example Run
- Artistic Design Decisions
- Interpretation of the results
- **Outlook & Future Experiments**
- Credits and Sources

## Artistic Decisions: Algorithm

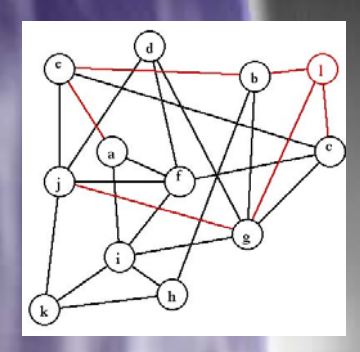

Visualisation of co-occurence frequencies as weighted graph

●Choice of word focus through weighted individual occurrence count

• Time indication through scaling with a moving Gauss-curve moving Gauss-curve

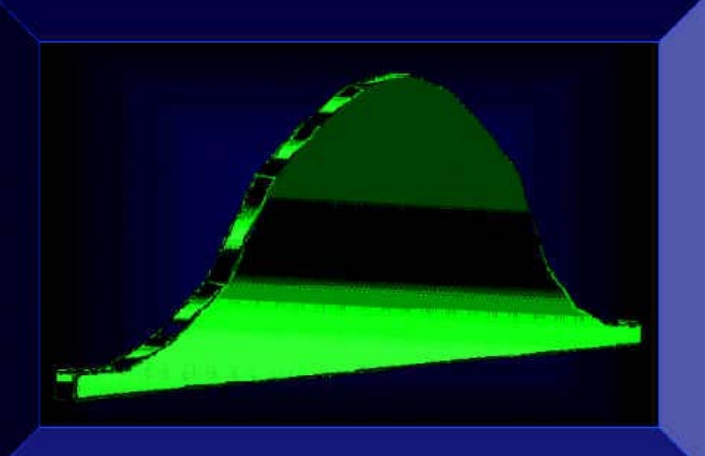

### Artistic Decisions: Linguistics

- **Choice of Nouns only**
- **Choice of Stop Words**
- ●Pairing threshold of 30%:  $P(A|B)$  > 30% or  $P(B|A)$  > 30%
- "Uortagswert", "Norden" 'Sueden'' Gewitter", Index". Frankreich", agswert\_Dowjones", Xetra" "Lit Spanien

- ●**Ordering of Steps**
- ●Choice of range to remove from most frequent side (200)
- Choice of range to use for layout (2000) Choice of range to use for layout (2000)

### Artistic Decisions: Layout

- Bell width is 300 days, less is too hectic, more ignores short-lived events.
- $\bullet$  The distance matrix is tamed so that pow(dist\_max,f)/pow(dist\_min,f)<2.
- Coordinates are distorted through a rectangular fish-eye lens.

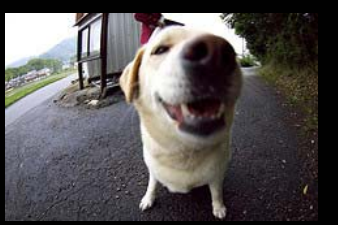

Importance is shown in font-colour and fontsize, icon scale and transparency are chosen quadratically.

## **Artistic Decisions: Candy**

#### Eye Candy

- **Choice of Typeface**
- Choice of Background Choice of Background
- **Choice of Framing**

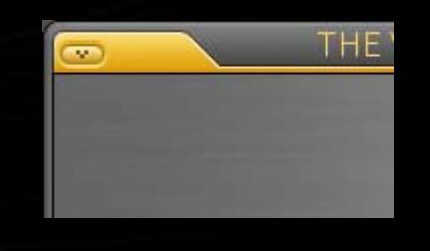

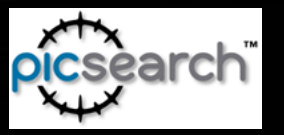

- Choice of Image search engine Choice of Image search engine
- Ear Candy (you don't want to try this) Ear Candy (you don't want to try this)
	- **Choice of soundtrack**

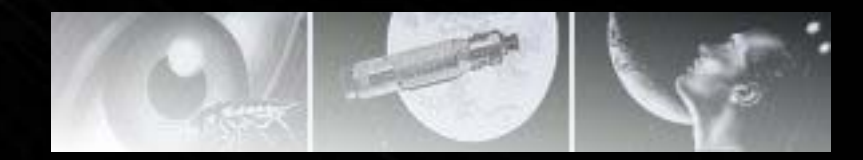

- **Conception and Motivation**
- **Demonstration**
- ●**• Architecture**
- ●**Computational Features**
- Example Run
- Artistic Design Decisions
- Interpretation of the results
- **Outlook & Future Experiments**
- Credits and Sources

## Aesthetics & Ontology (1/3): Aesthetics & Ontology (1/3): **Words**

- The representation is faithful in the sense that the frequency distribution matches what we got in the media.
- Both, positive and negative association brings a subject close to its object, so the word "labour" is associated with both the words "union" and "employer", but in quite different ways.
- A proper solution to this problem is "AIhard ″.

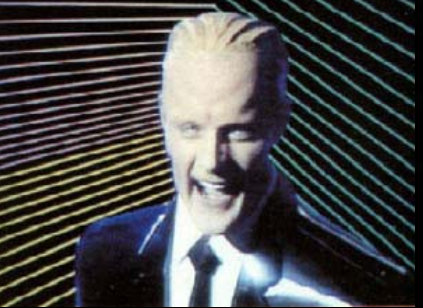

# Aesthetics & Ontology (2/3): Aesthetics & Ontology (2/3): Images

- The problem of interpretation is even more apparent when representing words through images
- Choosing the first image a search engine presents not always yields desirable results:
	- $\cdot$  beef shows a "fricassee" of sorts

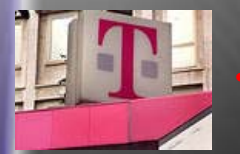

 $\cdot$  labour strike – "pink T" logo

- 
- Steffi Graf lightly clothed model

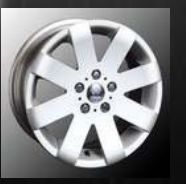

- Tour de France split in two tire frame ("tour") & map of France
- ●• Getting a cabbage for "Kohl" prompted the inclusion of pairing ("Bundeskanzler Kohl"  $\left( \begin{array}{c} \end{array} \right)$

# Aesthetics & Ontology (3/3): Aesthetics & Ontology (3/3): Recognition

- An interesting insight was the comparison between expected and measured cooccurrence frequencies:
	- "Terror" less frequent than expected
	- "Taxes″ less frequently than expected
	- "Iraq″ less frequently than expected
	- Football-related terminology less Football-related terminology less frequently than expected

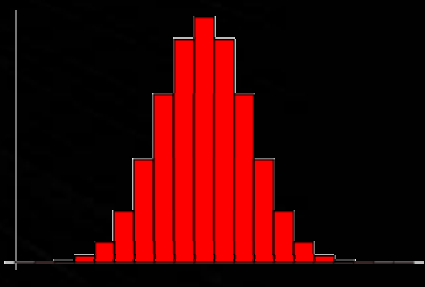

- **Conception and Motivation**
- **Demonstration**
- ●**• Architecture**
- ●**Computational Features**
- Example Run
- Artistic Design Decisions
- Interpretation of the results
- **Outlook & Future Experiments**
- Credits and Sources

### **Future Experiments**

- Use of different corpus of documents.
- Use of majority voting between search Use of majority voting between search engines on pictures.
- through facilities like WORDNET, or search **• First steps in semantic representation** engine statistics.
- 25 • Boosting of particular words, -- and through the connections their neighbours:

0

- **Conception and Motivation**
- **Demonstration**
- ●**• Architecture**
- ●**Computational Features**
- Example Run
- Artistic Design Decisions
- Interpretation of the results
- **Outlook & Future Experiments**
- $\Box$ **Credits and Sources**

# A great many thanks to ...

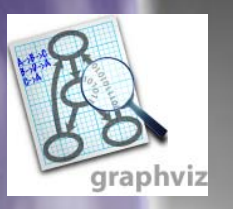

●

- My wife's patience with my arcane hobby
- AT&T research: the excellent algorithm
- J.R.Shewchuk "An Introduction to the Conjugate Gradient Method Without the Agonizing Pain"

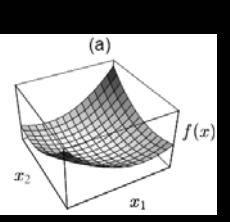

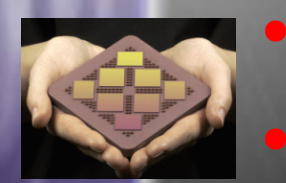

- IBM: letting me use an OpenPower 8cpu
- Ebay: selling me an IBM Netfinity Ebay: selling me an IBM Netfinity (4x .7GHz 2mb cache, 2gb RAM, €151,--)
- $\bullet$ Countless java package authors
- 
- $\bigcirc$ William Gibson for inspiring visions of the matrix

### Downloads Downloads

• You can find the software at:

http://www.os1000.net/fs/java/app\_zeitgeist\_v2/index.html

• I kindly ask that you download the corpus pack from my site and only fetch an update from the News server.

http://www.os10000.net/fs/java/app\_zeitgeist\_v2/corpus.zip

• You can find the movie at:

http://www.os10000.net/fs/java/app\_zeitgeist\_v2/movie\_wds.avi http://www.os10000.net/fs/java/app\_zeitgeist\_v2/movie\_ico.avi

## The End

• Thank you for your time and attention.